## **10.1 Пошаговая инструкция по подаче заявления о получении приказа о финансовом обеспечении предупредительных мер на Едином портале государственных и муниципальных услуг (функций)**

Для подачи заявления на Едином портале государственных и муниципальных услуг (функций) необходимо пройти авторизацию в качестве сотрудника организации:

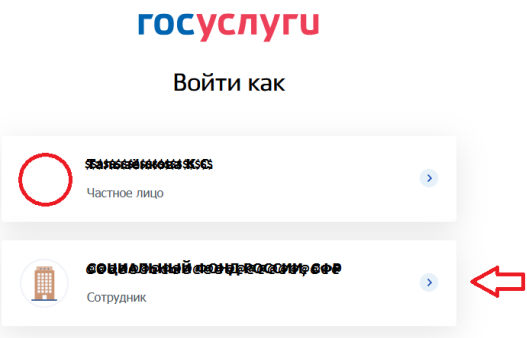

Следует перейти в раздел «Популярное на портале» → «Принятие решения о финансовом обеспечении предупредительных мер» и нажать кнопку «Начать»:

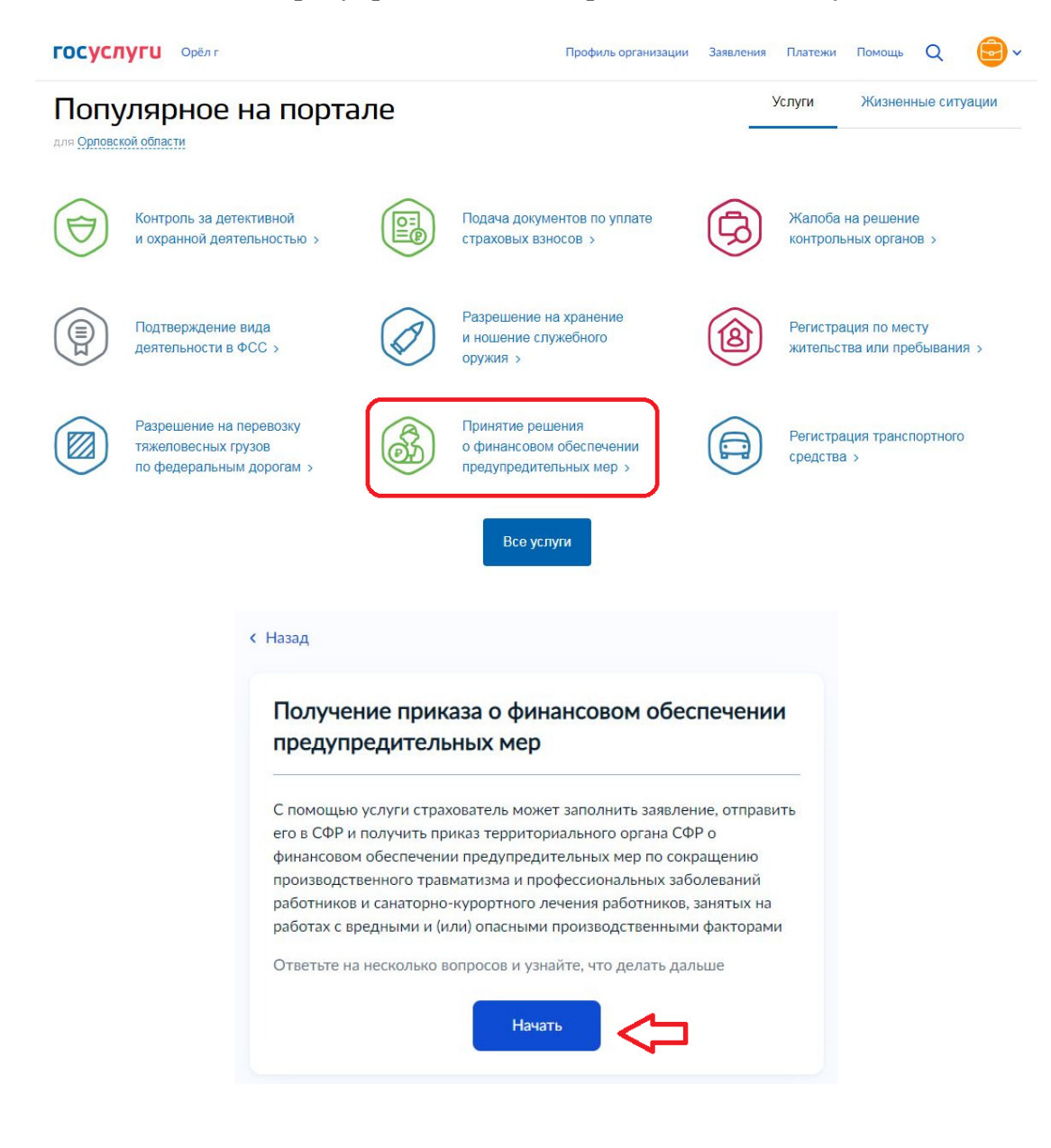

Затем следует поэтапно и последовательно пройти по шагам, предложенным порталом, ответив на вопросы:

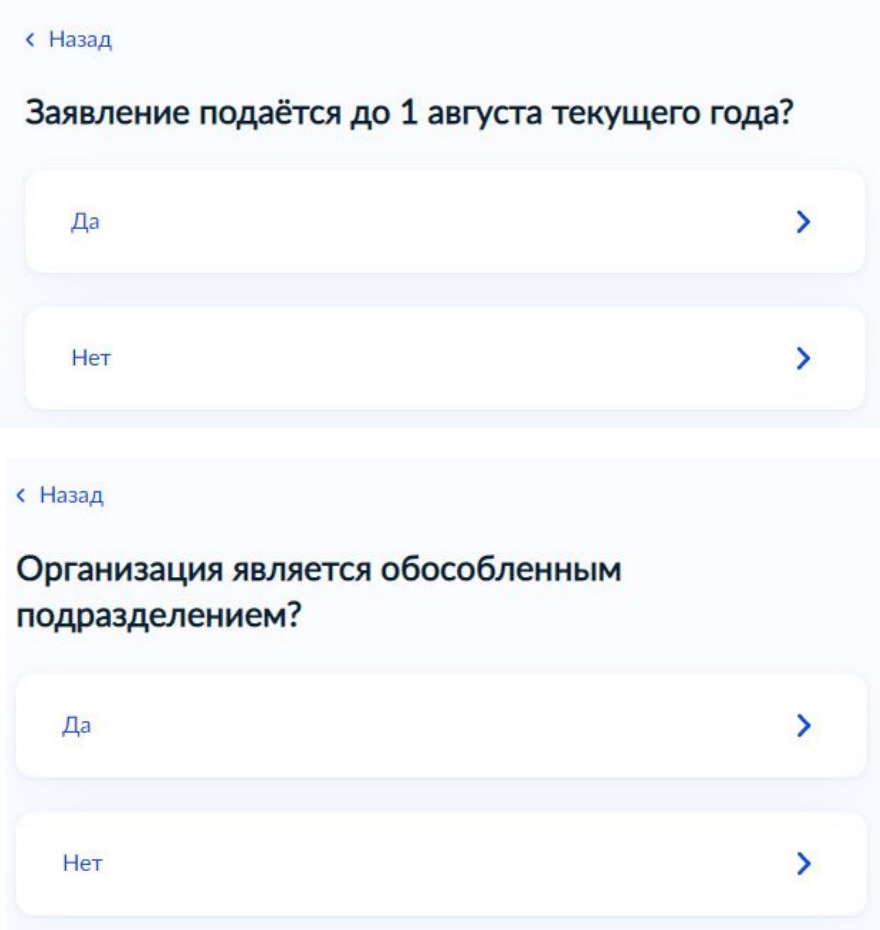

Далее следует нажать кнопку «Перейти к заявлению»:

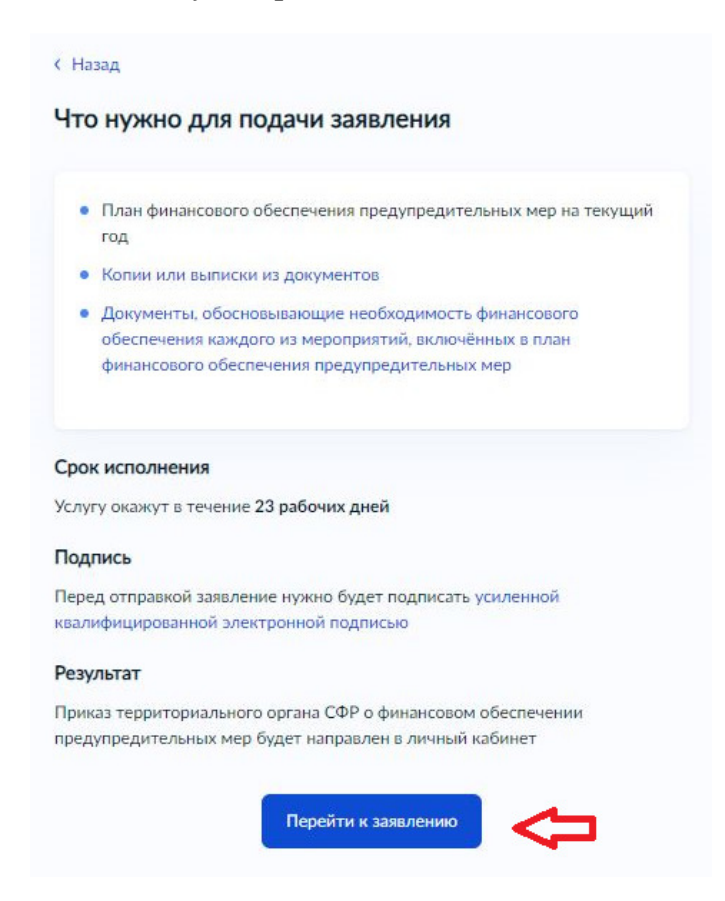

После проверки корректности сведений об организации и руководителе необходимо нажать кнопку «Верно»:

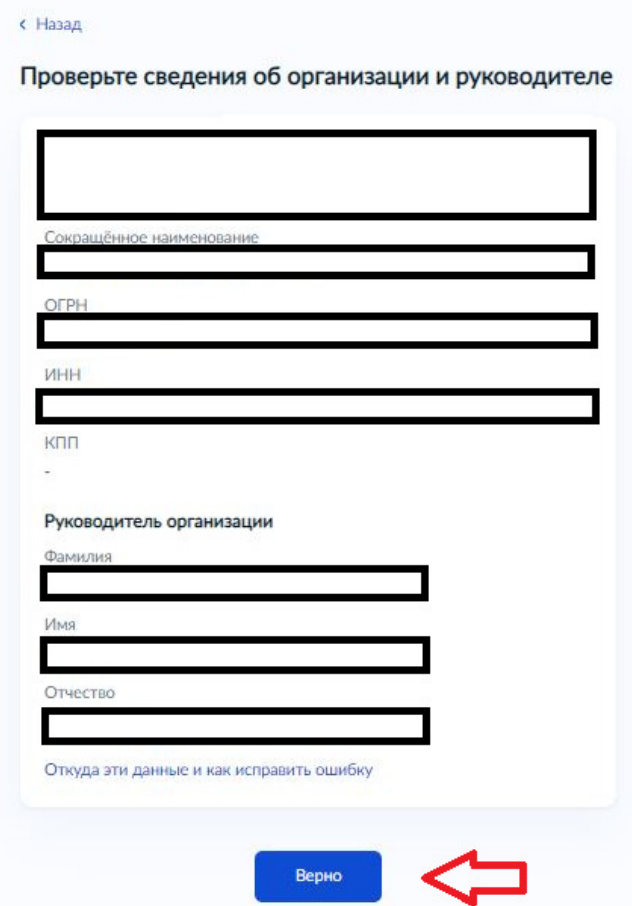

Затем следует указать регистрационный номер страхователя:

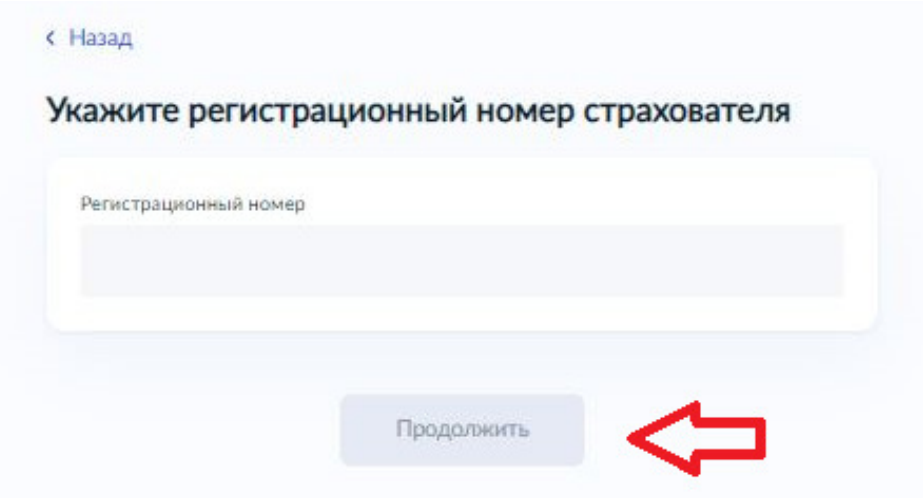

Далее необходимо загрузить требуемые файлы в формате zip:

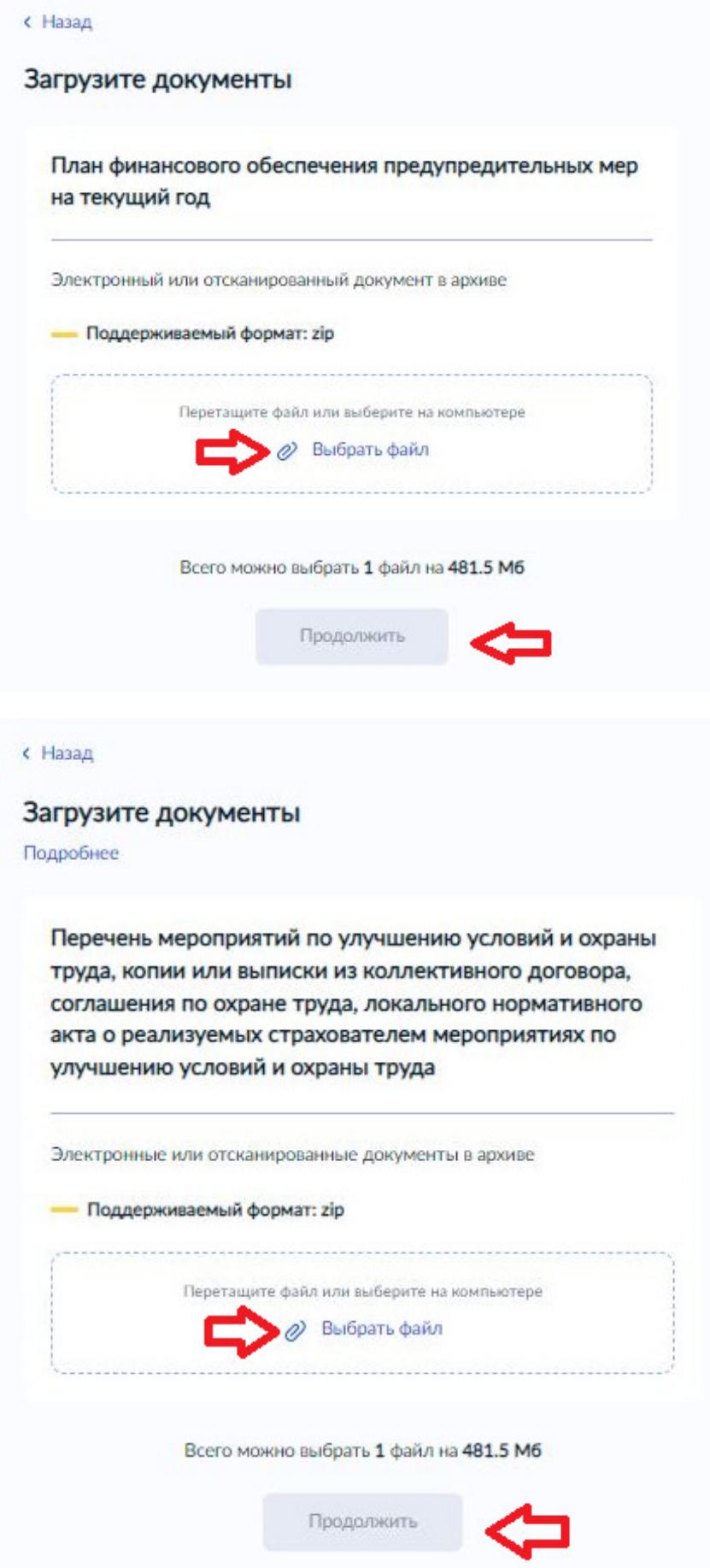

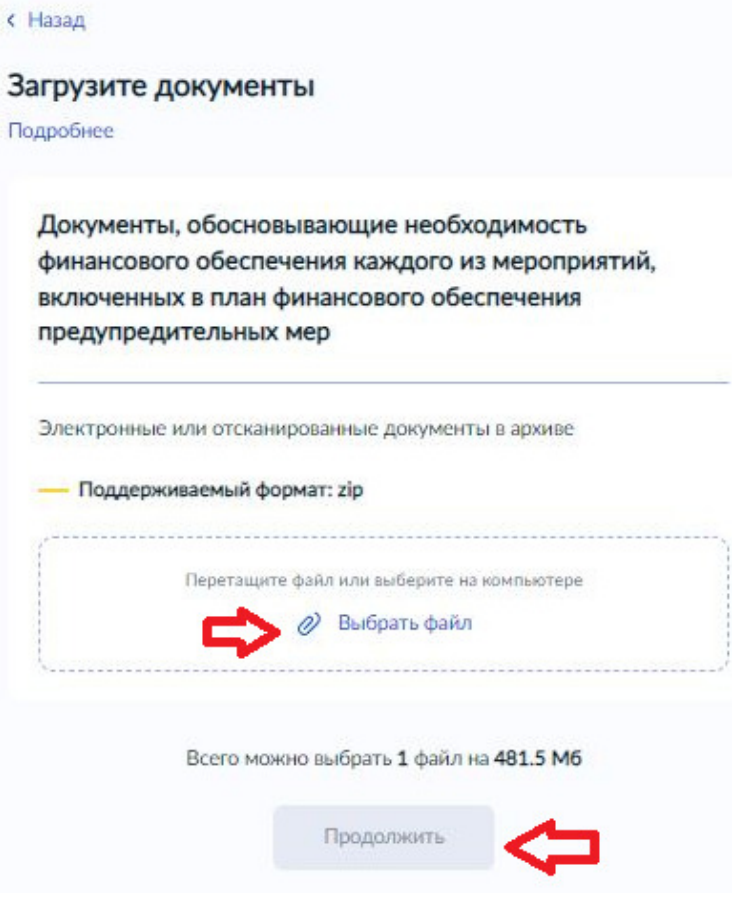

Далее из выпадающего списка следует выбрать организацию и перейти к подписанию:

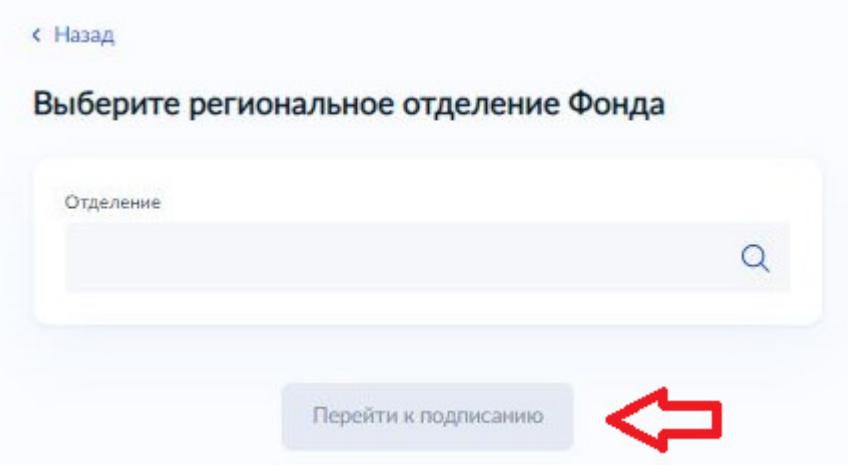

В соответствии с п.83 Приказа ФСС РФ от 07.05.2019 №237 «Об утверждении Административного регламента предоставления Фондом социального страхования Российской Федерации государственной услуги по принятию решения о финансовом обеспечении предупредительных мер по сокращению производственного травматизма и профессиональных заболеваний работников и санаторно-курортного лечения работников, занятых на работах с вредными и (или) опасными производственными факторами» при получении территориальным органом Фонда через Единый портал в электронной форме только заявления, должностное лицо территориального органа Фонда, ответственное за прием и регистрацию, направляет электронное сообщение через личный кабинет Единого портала, в котором заявитель уведомляется о необходимости представления в территориальный орган Фонда на бумажном носителе документов (копии документов), времени личного приема заявителя в территориальном органе Фонда для представления документов (копий документов), а также о том, что отправление документов (копий документов) посредством услуг почтовой связи осуществляется не позднее 3-х рабочих дней с момента получения электронного сообщения.